## Wysiwyg Editor Details

wiki.fckeditor.net changed URLS and the images below need to be updated. Better use images from the current Tiki install.

This is the list of icons available in the Wysiwyg Editor while visual editing the Wiki pages.

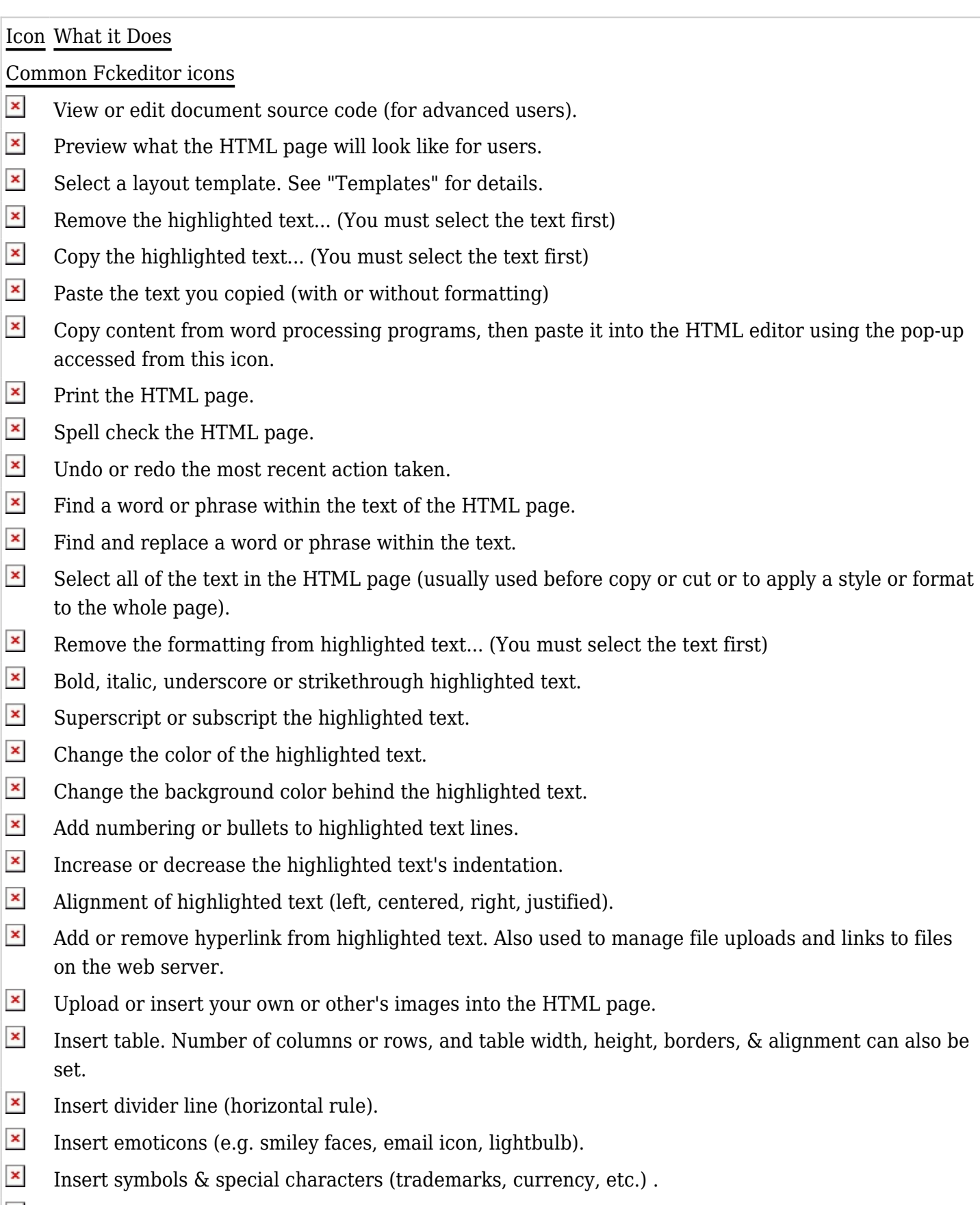

 $\pmb{\times}$ Insert page break. Only impacts printed version.  $\pmb{\times}$ Online keyboard for certain non-roman character languages.

 $\mathbf{x}$ Styles & formatting determine the appearance of HTML text. You may also use the drop down boxes to style specific elements (such as headings), or set overrides for font face, font size, etc.

## Tikiwiki specific icons

Edit/Create Internal Wiki link  $\omega$ 

Insert Tiki images 圓

## Related pages

- [Wysiwyg Editor Admin](https://doc.tiki.org/Wysiwyg-Editor-Admin)
- [Wysiwyg Editor User](https://doc.tiki.org/Wysiwyg-Editor-User)